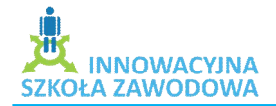

## www.isz.wodip.opole.pl

Zasadnicza Szkoła Zawodowa Specjalna przy Specjalnym Ośrodku Szkolno – Wychowawczym w Kluczborku mgr Sławomir Tetelmajer stetelmajer@wp.pl

grupa I – IV uczniowie z niepełnosprawnością umysłową w stopniu lekkim klasa I – III ZSZ

Temat: Uczeń – uczestnik Projektu Innowacyjna Szkoła Zawodowa – zajęcia inaugurujące program systemowy

- 1. Cele dydaktyczne i wychowawcze lekcji:
	- $\triangleright$  poznawcze
		- zapoznanie uczniów z celami projektu,
		- zapoznanie uczniów z tematyką zajęć w ramach projektu,
		- zapoznanie uczniów z zasadami pracy w ramach projektu.
	- $\triangleright$  emocjonalno motywacyjne
		- zainteresowanie pracą w ramach projektu,
		- zainteresowanie najnowszymi osiągnięciami nauki i techniki,
		- rozbudzanie pasji poznawania świata,
		- wyrabianie gotowości do pracy zespołowej,
		- Zmotywowanie do uczestnictwa poprzez atrakcyjny system nagród.
	- $\triangleright$  działaniowe
		- uczenie się zasad współpracy w grupie,
		- wypracowanie kontraktu.
- 2. Pytania i dyspozycje do rozgrzewki:
	- Czy wiesz na czym polega praca w ramach projektu? ( w oparciu o materiały promocyjne, ulotki, stronę internetową)
	- Czy kiedykolwiek brałeś udział w projekcie unijnym?
- 3. Temat i główne pojęcia mini wykładu:
	- Przedstawienie projektu: Innowacyjna Szkoła Zawodowa prezentacja multimedialna
- 4. Opis ćwiczenia:
	- Tytuł ćwiczenia: przygotowanie do pracy w ramach projektu:
		- wypracowanie kontraktu,
		- nabór uczestników,
	- $\triangleright$  Cele: utworzenie grupy chętnych do uczestnictwa w projekcie, ustalenie zasad współpracy, sformalizowanie grupy.
	- Czas trwania: 3x45min
	- Pomoce: projektor multimedialny, laptop, aparaty fotograficzne cyfrowe, arkusze papieru, flamastry

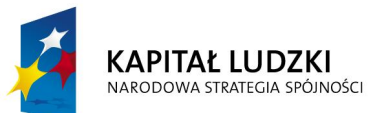

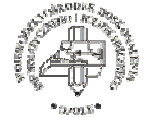

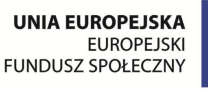

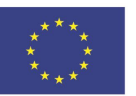

 Projekt systemowy nr POKL.09.02.00-16-017/09 pn. **"Innowacyjna szkoła zawodowa"** jest współfinansowany ze środków Unii Europejskiej w ramach Europejskiego Funduszu Społecznego

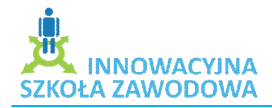

## www.isz.wodip.opole.pl

- Aranżacja przestrzeni: praca w grupach
- Przebieg ćwiczenia:

Uczniowie dzielą się na grupy, otrzymują plansze z pytaniami:

1. Jak powinna wyglądać nasza praca i zachowanie na zajęciach ISZ ?

2. Jakie masz obawy dotyczące projektu?

Uczniowie odpowiadają na pytania zapisując je na planszach (burza mózgów). Wybrany przez grupy liderzy prezentują wszystkim uczestnikom spotkania efekty swojej pracy. Po prezentacji wszystkich grup, dyskusji i wyjaśnieniu wszelkich wątpliwości i obaw, powstaje wspólny kontrakt, którego zasad zobowiążą się przestrzegać przyszli uczestnicy projektu, co potwierdzą własnoręcznymi podpisami.

Każdy uczestnik spotkania otrzymuje naklejkę, którą ma umieścić na jednej z plansz o tytułach: "Jeszcze nie wiem, czy te zajęcia mnie zainteresują", "Z przyjemnością wezmę udział w zajęciach ISZ", "Nie jestem zainteresowany tymi zajęciami", podejmując w ten sposób decyzję o przystąpieniu do projektu.

- 5. Wypełnianie dokumentów.
	- $\triangleright$  Każdy zdecydowany na przystąpienie do projektu otrzymuje komplet dokumentów, które wypełnia pod kontrolą opiekuna grupy, stając się pełnoprawnym uczestnikiem projektu.
- 6. Zakładanie konta pocztowego.
	- $\triangleright$  Każdy uczestnik zakłada sobie konto pocztowe na potrzeby projektu rozpoczynające się od: isz. a następnie pierwsza litera imienia i całe nazwisko na portalu wp.pl

Przebieg spotkania jest dokumentowany przez uczniów przy pomocy aparatu cyfrowego.

- 7. Podsumowanie i ewaluacja.
	- Pytania i dyspozycje do omówienia ćwiczenia:
		- Czy podobała Ci się praca w grupie?
			- Co sprawiło Ci najwięcej przyjemności?
			- Z czym miałeś kłopoty?
- 8. Pytania i zagadnienia do podsumowania lekcji:
	- Czy jesteście zadowoleni ze swojej pracy na lekcji?
- 9. Treść zadania domowego:
	- wykonaj identyfikator uczestnika zajęć ISZ podając: imię i nazwisko, numer grupy.

**Comment [BB1]:** usunąć jedną spację

**Comment [BB2]:** konsekwentnie z dużej litery (patrz wyżej)

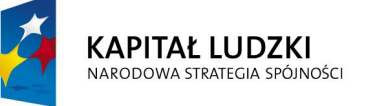

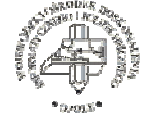

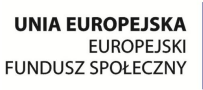

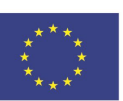

 Projekt systemowy nr POKL.09.02.00-16-017/09 pn. **"Innowacyjna szkoła zawodowa"** jest współfinansowany ze środków Unii Europejskiej w ramach Europejskiego Funduszu Społecznego